# **IMACS**

l

# Steuergerätekommunikation 2.0

**Datenprotokoll** Rev.-Stand: 16

# **IMACS GmbH**

Meß- und Steuerungstechnik

Mainzer Str. 139 D-55545 Bad Kreuznach

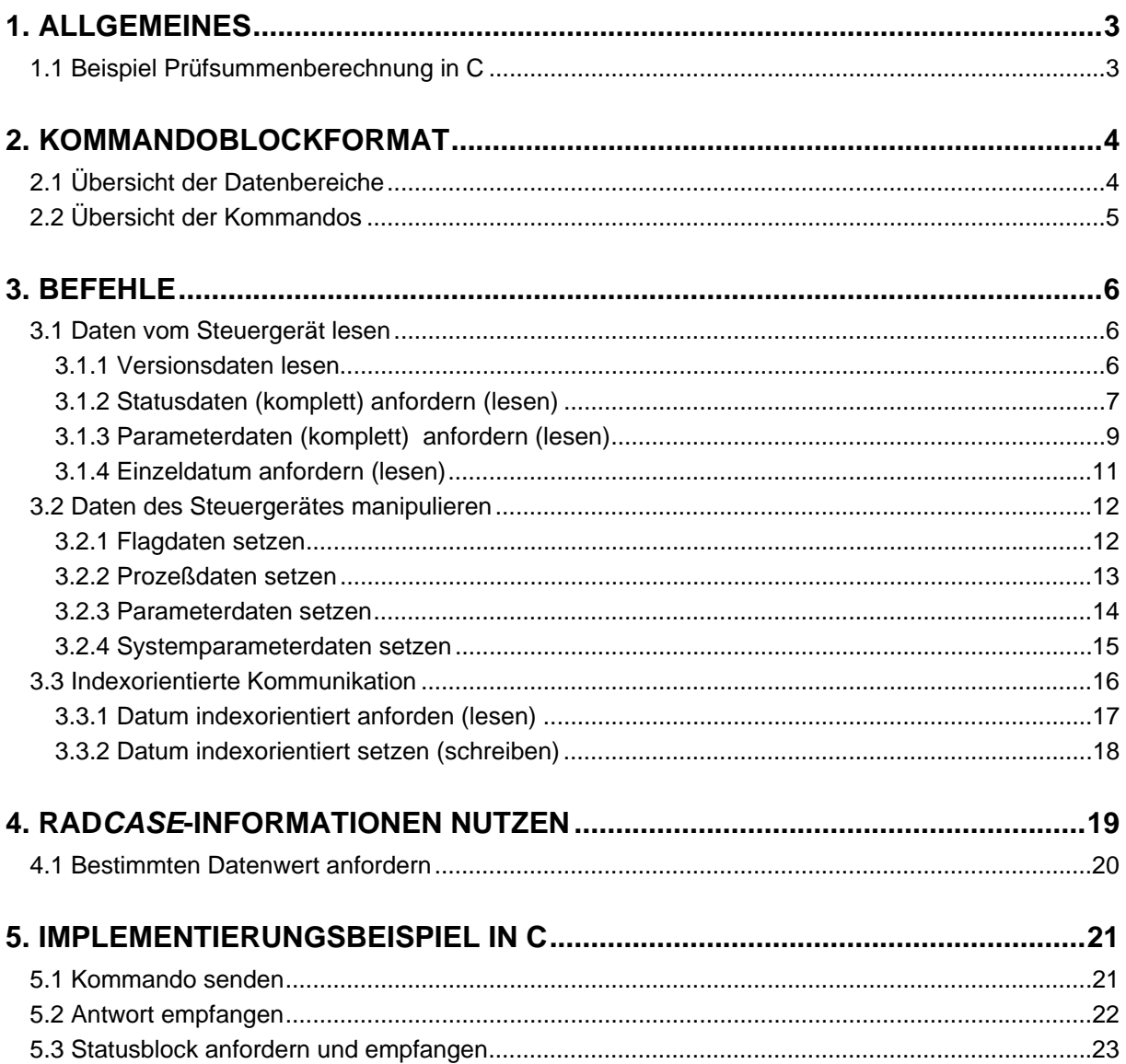

# <span id="page-2-0"></span>**1. Allgemeines**

Die Steuerung arbeitet kommunikationstechnisch als Slave, d.h. sie empfängt vom Host (z.B. PC/SPS) Kommandos auf die ggf. eine Antwort zurückgesendet wird. Der Datenaustausch erfolgt blockorientiert, wobei zur Erkennung von Übertragungsfehlern ein Prüfsummentest verwendet wird. Die Prüfsumme wird bei einem Empfang ohne Übertragungsfehler als Bestätigung zurückgesendet. Die Dateneinrichtung erkennt somit, daß der Kommando-/Datenblock korrekt übertragen wurde, und quittiert ihrerseits dies mit einem Rücksenden der Prüfsumme (immer fest 0AAH).

Da die Größe eines Blocks auf max. 240 Bytes Nutzdatenlänge beschränkt ist, werden zu übertragene Nutzdaten mit größerer Datenlänge auf entsprechend viele Blöcke verteilt.

### **1.1 Beispiel Prüfsummenberechnung in C**

```
int i; 
unsigned char sum; 
unsigned char buf[256]; // Sendepuffer 
buf[0] = data\_len; // Anzahl der Nutzdatenbytes<br>buf[1] = dist; // Ziel
\text{buf}[1] = \text{dst};<br>
\text{buf}[2] = \text{src}; // Ouelle
buf[2] = src;<br>
buf[3] = cmd1;<br>
// Kommando 1
buf[3] = cmd1;buf[4] = cmd2; // Kommando 2
memcpy(&buf[5], data, data_len); // Nutzdaten in Sendepuffer kopieren 
// Pruefsumme ermitteln 
for (sum = 0, i = 0; i < (data len + 5); i++)
       sum = (unsigned char)(sum + but[i]);// Pruefsumme in Sendepuffer schreiben
```

```
buf[i] = (unsigned char)(0xAA - sum);
```
# <span id="page-3-0"></span>**2. Kommandoblockformat**

Im folgenden ist das grundlegende Format eines Kommandoblockes beschrieben, den die Dateneinrichtung an die Steuerung sendet.

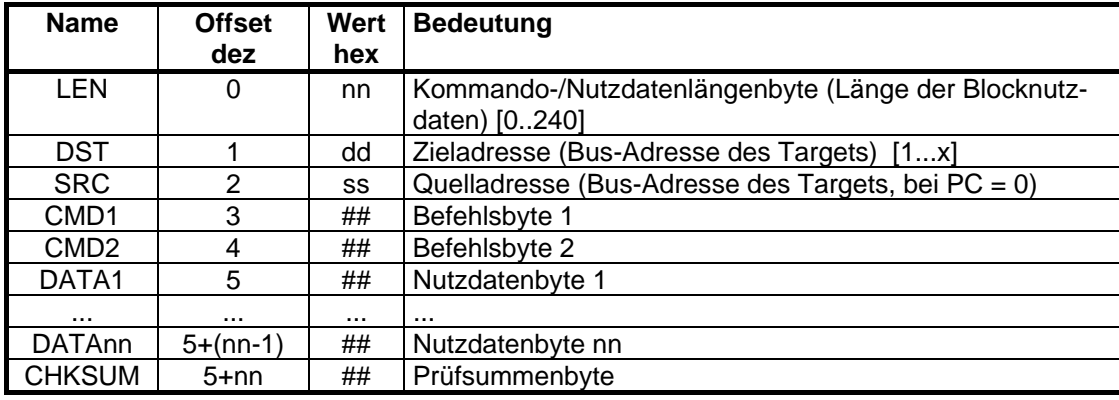

- Das Blocklängenbyte enthält die Länge des Blockes (ohne Kommandolängenbyte, ohne Adressbytes, ohne Befehlsbytes, ohne Prüfsummenbyte).
- Das Prüfsummenbyte ergänzt die Bytesumme des gesamten Blockes (also alle Bytes) auf 0AAh.
- Die Quell- und Zieladresse hat bei Kommunikation mit nur einem Endgerät keine Funktion (Inhalt wird nicht verwendet). Bei busfähigen Geräte im Netzwerk (z.B. RS485) entspicht dies der Target-Busadresse.
- Die Kommando-/Nutzdatenlänge ist niemals größer als 240 Bytes. Falls größere Datenmenge zu übertragen sind, müssen diese in entsprechend mehrere Telegramme/Blöcke (einen Erstblock und n Folgeblöcke) aufgeteilt werden.
- Die Übertragung von numerischen Werten (z.B. Daten, Größen- oder Offsetangabe), die größer als ein Byte sind (16 ode 32 Bit), erfolgt immer mit dem niederwertigen Byte zuerst (big endian).

#### Erläuterungen:

Sendungen vom PC/Host zum Steuergerät/Target werdem wie folgt gekennzeichnet: **Host → Target** (Kommando)

Rücksendungen vom Steuergerät/Target zum PC/Host werden wei folgt gekennzeichnet: **Host ← Target** (Antwort)

# **2.1 Übersicht der Datenbereiche**

 EA Flag Proc Param SysParam

# <span id="page-4-0"></span>**2.2 Übersicht der Kommandos**

Folgende Kommandos werden unterstützt:

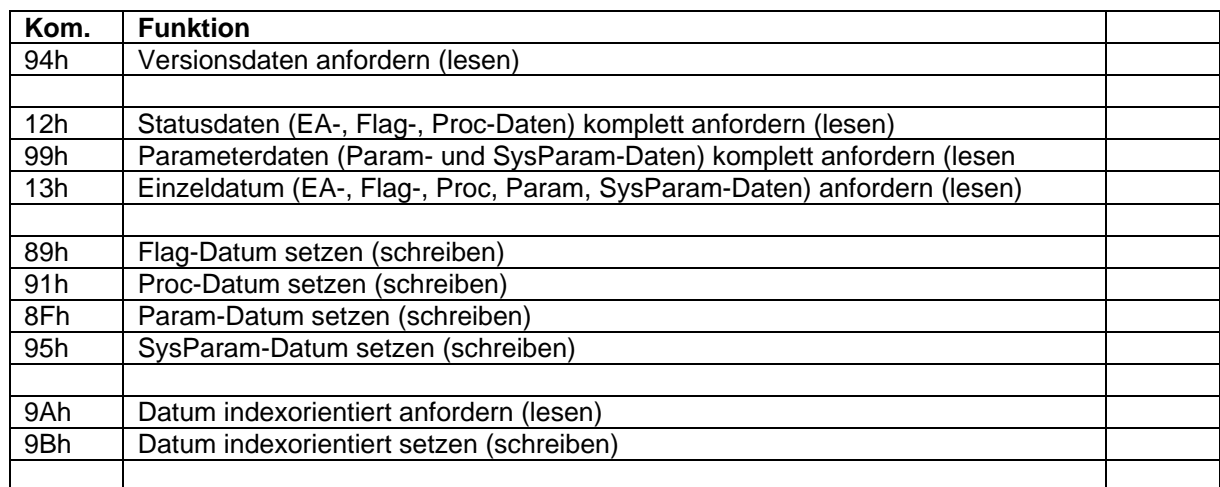

# <span id="page-5-0"></span>**3. Befehle**

In den folgenden Tabellen stellt eine Zeile, falls nicht anders angegeben, jeweils ein Byte dar. Falls in der Zeile "...." vermerkt ist, so steht dies für eine unbestimmte Anzahl von Bytes (kontextabhängig).

# **3.1 Daten vom Steuergerät lesen**

# **3.1.1 Versionsdaten lesen**

Host  $\rightarrow$  Target (Versions-Kommando)

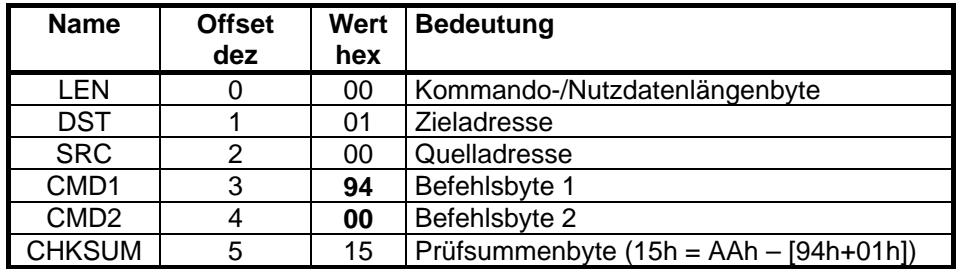

#### **Host ← Target**

0AAh (innerhalb von 0.2s, falls korrekte Prüfsumme ermittelt wurde).

#### **Host ← Target** (Versionsantwort)

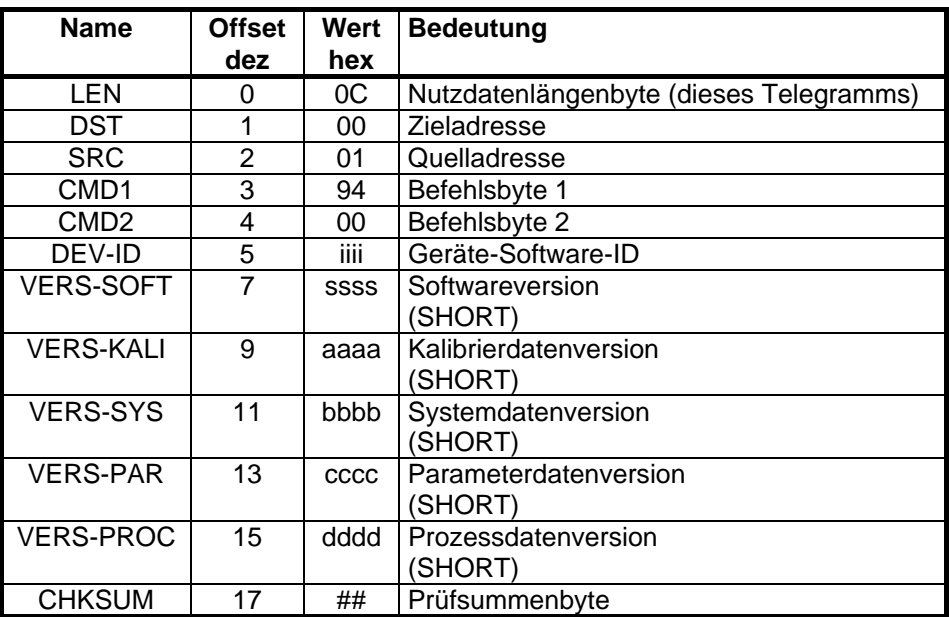

# <span id="page-6-1"></span><span id="page-6-0"></span>**3.1.2 Statusdaten (komplett) anfordern (lesen)**

Die Statusdaten beinhalten eine Größenübersicht aller Datenbereiche sowie dies sich betriebsbedingt ändernden Daten (EA-Daten, Flag-Daten, Prozessdaten). Die Kommunikation läuft wie folgt ab:

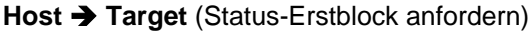

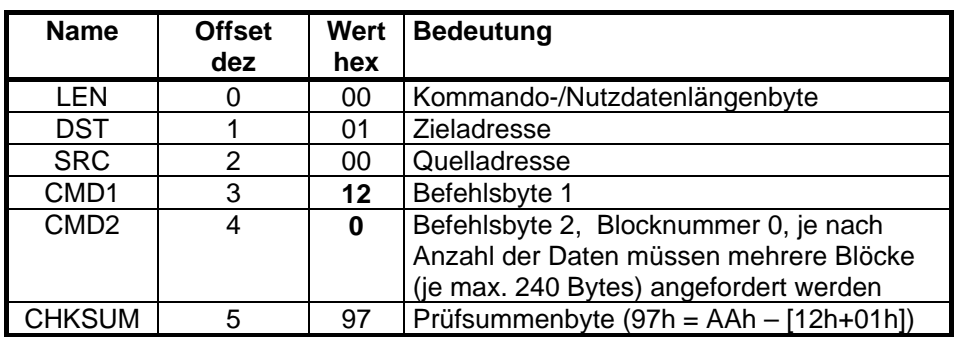

#### **Host ← Target**

0AAh (innerhalb von 0.2s, falls korrekte Prüfsumme ermittelt wurde).

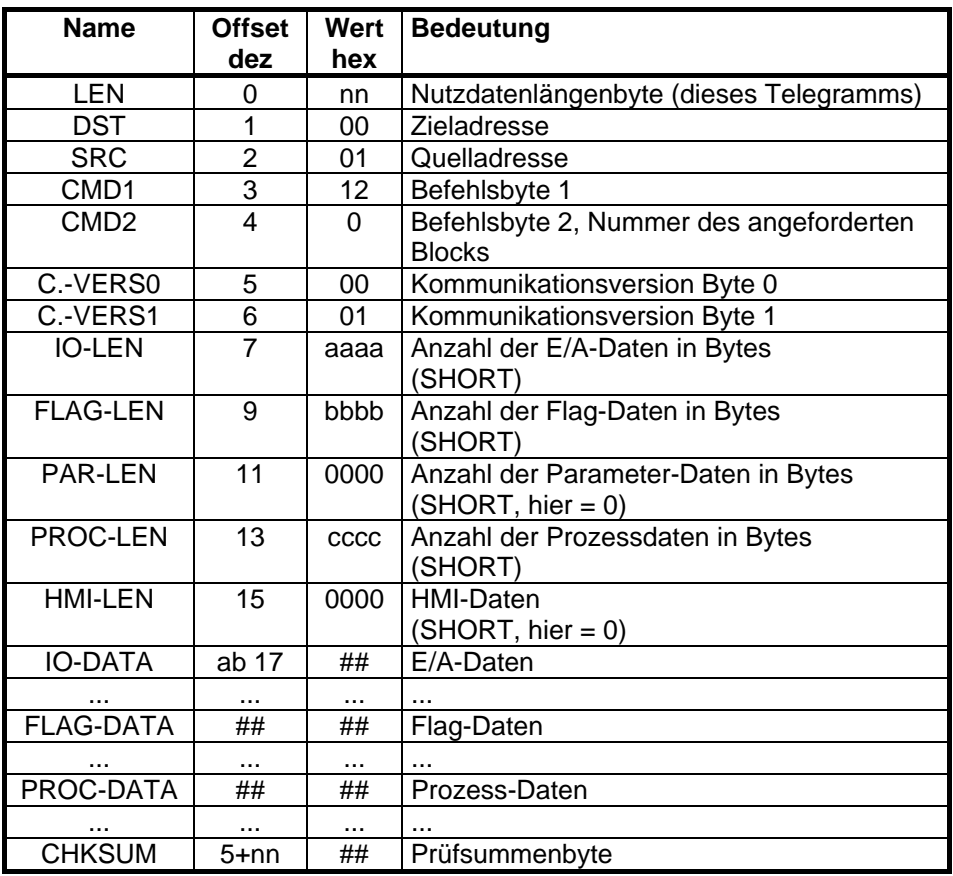

**Host ← Target** (Status-Erstblockantwort)

Wenn die Summe der E/A-, Flag- und Prozessdaten größer als 240 Bytes ist, muß entsprechend oft eine Folge-Statusblock, wie im unten beschrieben, angefordert werden. Sollte dabei ein Fehler auftreten, dann muß der gesamte Vorgang komplett wieder mit Blocknummer 0 (d.h. Erstblock, s.o.) gestartet werden!

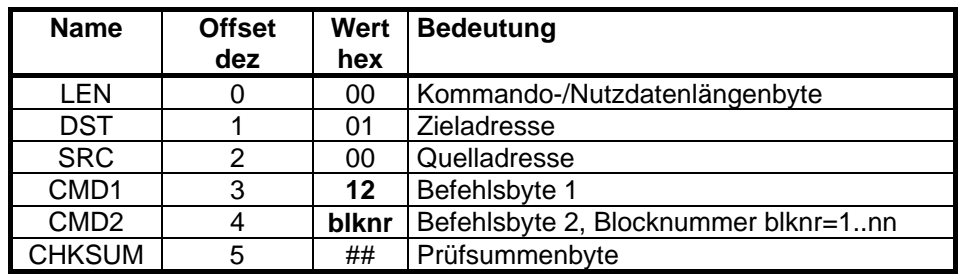

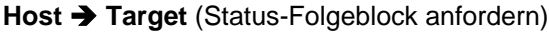

#### **Host ← Target**

0AAh (innerhalb von 0.2s, falls korrekte Prüfsumme ermittelt wurde)

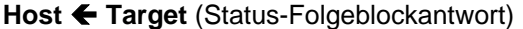

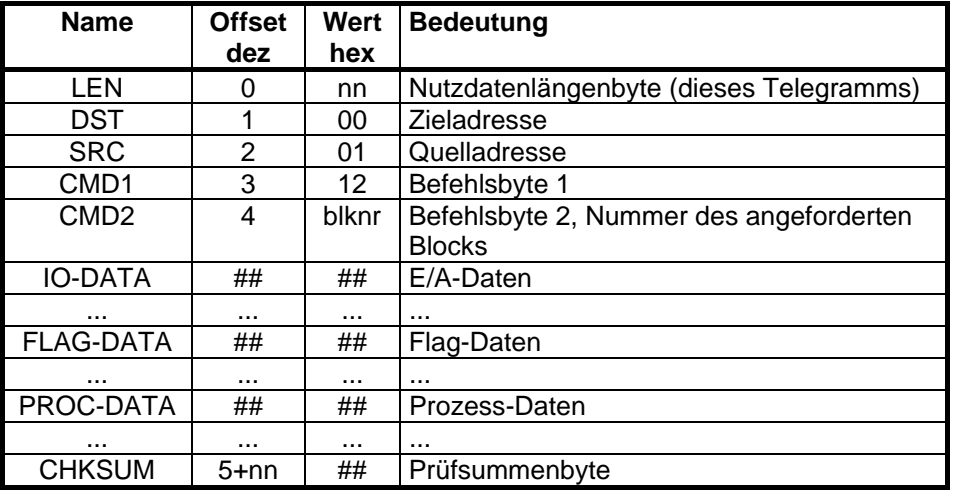

Erläuterung der Datenbereiche:

#### *IO-DATA:*

Der Aufbau der Daten ist in der Datei "\DEVELOP\ memio.dok" dokumentiert.

*FLAG-DATA:* 

Der Aufbau dieser Daten entspricht der Struktur "FLAG" aus der Datei "\APPL\source2.h". Die Anzahl der davon übertragenen Informationen ist über "NUM\_FLAGCOM\_BYTES" ersichtlich. Diese Information steht ganz vorne in der Datei.

Außerdem sind die Daten auch in der Datei "\DEVELOP\ memio.dok" aufgelistet.

*PROC-DATA:* 

Die Anordnung der Daten entspricht der Struktur "RD\_PROC" aus der Datei "APPL\source2.h". Die Daten sind auch in der Datei "\DEVELOP\ memio.dok" aufgelistet.

# <span id="page-8-1"></span><span id="page-8-0"></span>**3.1.3 Parameterdaten (komplett) anfordern (lesen)**

Param- und SysParam-Daten

Kommunikationsablauf:

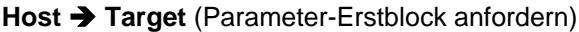

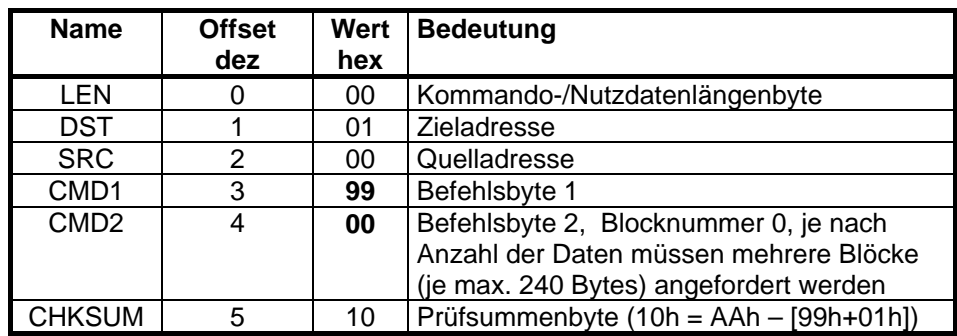

#### **Host ← Target**

0AAh (innerhalb von 0.2s, falls korrekte Prüfsumme ermittelt wurde)

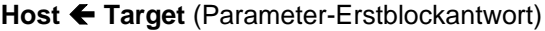

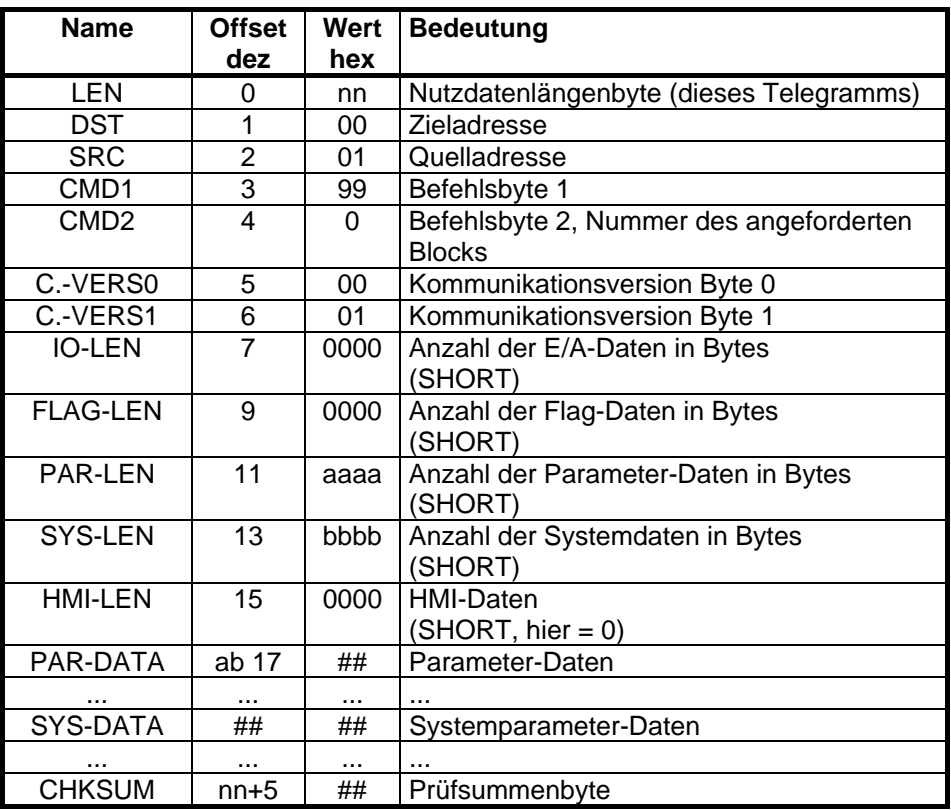

Wenn die Summe der Parameter- und Systemparameterdaten größer als 240 Bytes ist, dann muß entsprechend oft ein Folgeblock, wie im folgenden beschrieben, angefordert werden. Sollte dabei ein Fehler auftreten, dann muß der Vorgang komplett wieder mit Blocknummer 0 gestartet werden!

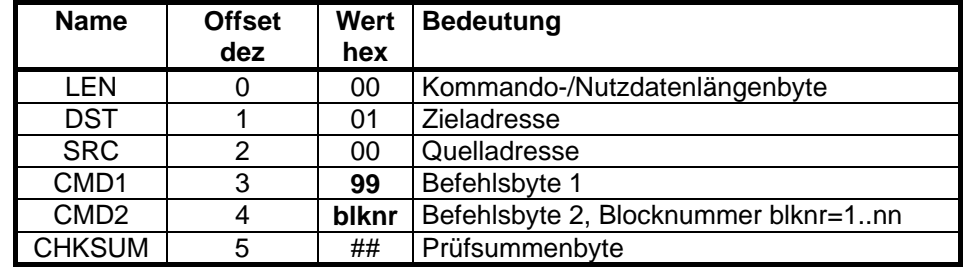

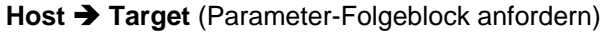

#### **Host ← Target**

0AAh (innerhalb von 0.2s, falls korrekte Prüfsumme ermittelt wurde)

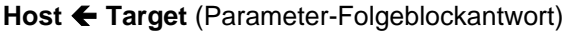

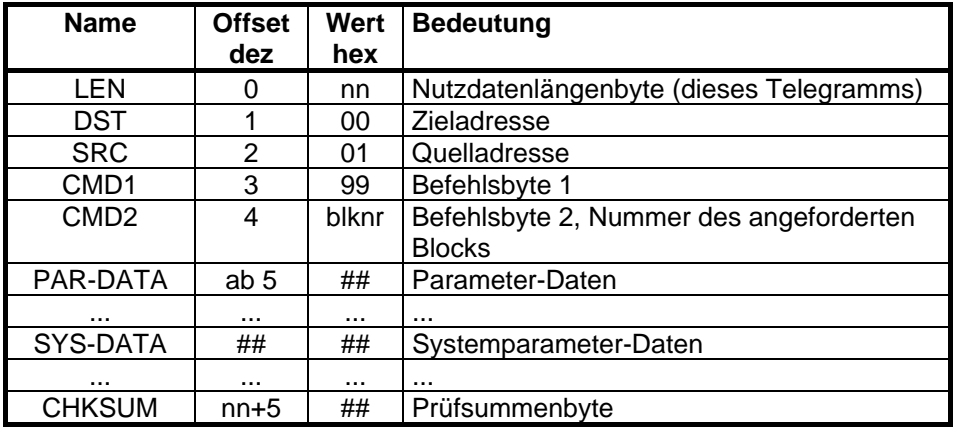

Erläuterung der Datenbereiche:

#### *PAR-DATA:*

Der Aufbau dieser Daten entspricht der Struktur "PARAM" aus der Datei "\APPL\source2.h". Die Daten sind auch in der Datei "\DEVELOP\ memio.dok" dokumentiert.

#### *SYS-DATA:*

Die Angaben entspechen der Struktur "SYSTEM" aus der Datei "\APPL\source2.h". Außerdem sind die Werte auch in der Datei "\DEVELOP\ memio.dok" aufgelistet.

# <span id="page-10-1"></span><span id="page-10-0"></span>**3.1.4 Einzeldatum anfordern (lesen)**

Dieser Befehl ermöglicht die gezielte Rückübertragung (Anforderung) von ausgewählten Teilen der IO-, Flag-, Parameter-, System- und Prozeßdaten. Über den Offset und die Länge kann der Startpunkt sowie die Anzahl der Bytes vorgegeben werden. Diese Angaben beziehen sich auf die jeweils in der "memio.dok" angegeben Daten.

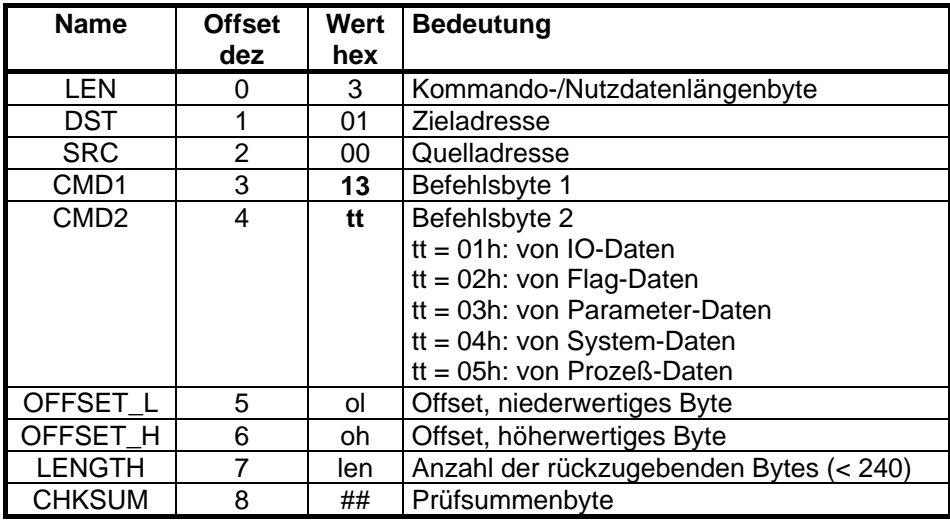

Host  $\rightarrow$  Target (Statusdaten-partiell Kommando)

#### **Host ← Target**

0AAh (innerhalb von 0.2s, falls korrekte Prüfsumme ermittelt wurde)

**Host** Í **Target** (Statusdaten-Rückgabe)

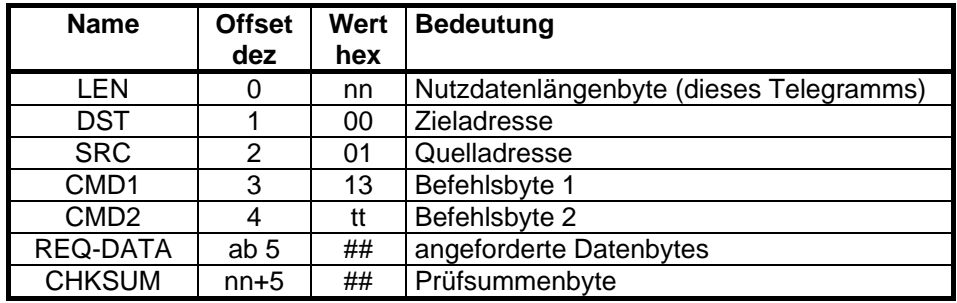

# <span id="page-11-0"></span>**3.2 Daten des Steuergerätes manipulieren**

### **3.2.1 Flagdaten setzen**

Dieser Befehl ermöglicht das gezielte Manipulieren von ausgewählten Flagdaten auf dem Target (**VORSICHT - hiermit kann der Ablauf der Software extrem gestört werden**). Über den Offset und der Länge kann der Startpunkt sowie die Anzahl der zu manuipulierenden Bytes vorgegeben werden. Diese Angaben beziehen sich auf die jeweils in der "memio.dok" angegeben Daten. (je Kommunikationszyklus kann immer nur der Wert **eines** Elements gesetzt werden.)

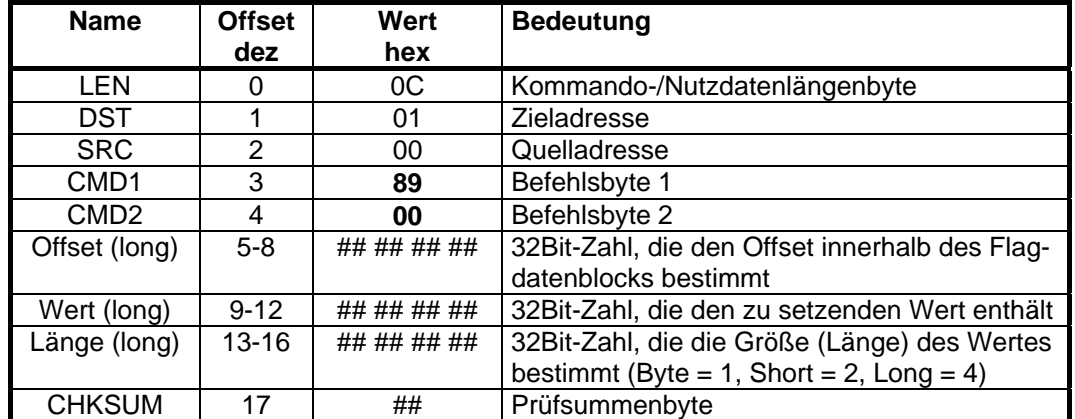

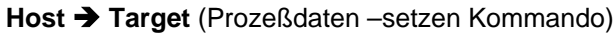

#### **Host ← Target**

0AAh (innerhalb von 0.2s, falls korrekte Prüfsumme ermittelt wurde)

# <span id="page-12-0"></span>**3.2.2 Prozeßdaten setzen**

Dieser Befehl ermöglicht das gezielte Manipulieren von ausgewählten Prozeßdaten auf dem Target. Über den Offset und der Länge kann der Startpunkt sowie die Anzahl der zu manuipulierenden Bytes vorgegeben werden. Diese Angaben beziehen sich auf die jeweils in der "memio.dok" angegeben Daten. (je Kommunikationszyklus kann immer nur der Wert **eines** Elements gesetzt werden.)

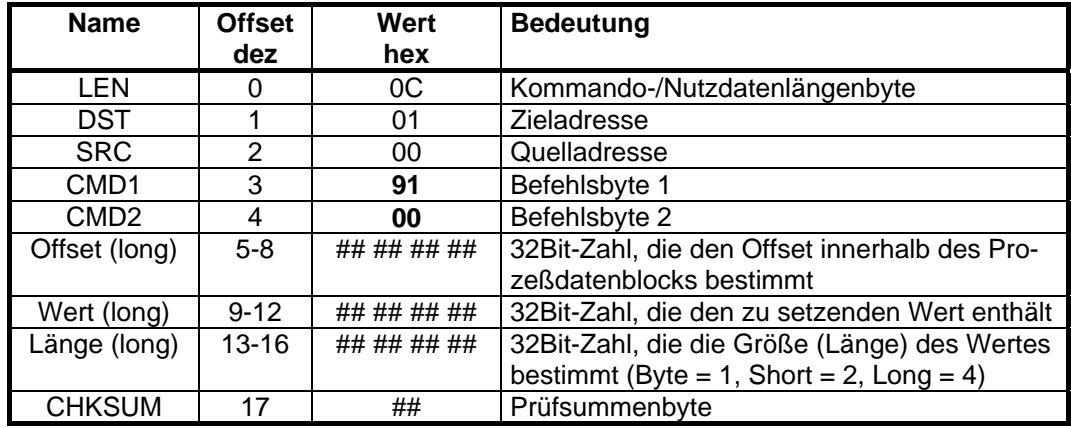

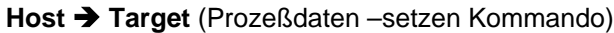

#### **Host ← Target**

0AAh (innerhalb von 0.2s, falls korrekte Prüfsumme ermittelt wurde)

### <span id="page-13-0"></span>**3.2.3 Parameterdaten setzen**

Dieser Befehl ermöglicht das gezielte Manipulieren von ausgewählten Parameter-Daten auf dem Target. Über den Offset und der Länge kann der Startpunkt sowie die Anzahl der zu manipulierenden Bytes vorgegeben werden. Diese Angaben beziehen sich auf die jeweils in der "memio.dok" angegeben Daten. (Es kann immer nur der Wert eines Elements gesetzt werden.)

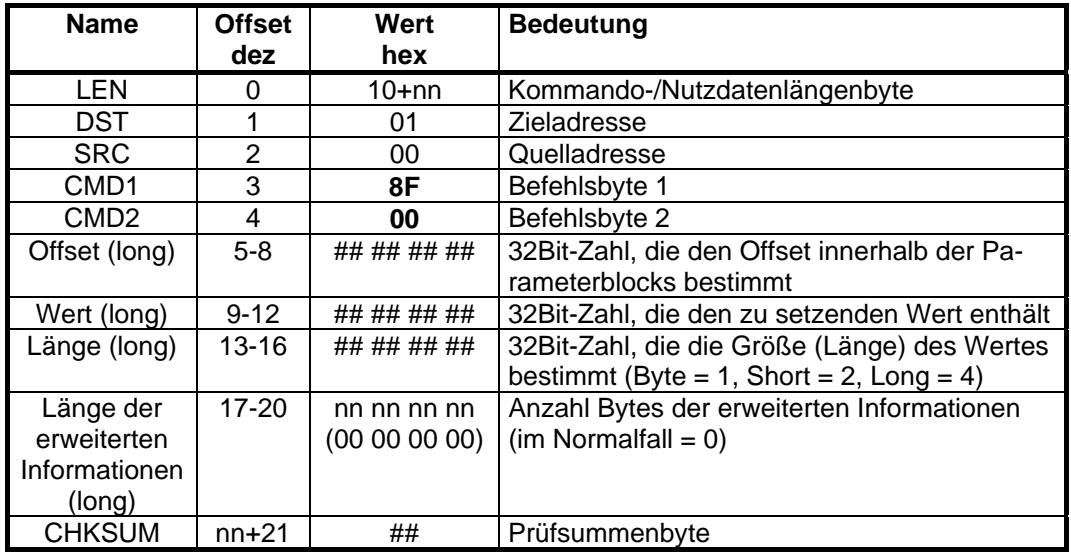

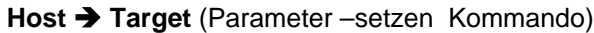

#### **Host ← Target**

0AAh (innerhalb von 0.2s, falls korrekte Prüfsumme ermittelt wurde)

### <span id="page-14-0"></span>**3.2.4 Systemparameterdaten setzen**

Dieser Befehl ermöglicht das gezielte Manipulieren eines ausgewählten Systemparameters auf dem Target. Über den Offset und der Länge kann der Startpunkt sowie die Byte-Anzahl des zu manipulierenden Wertes vorgegeben werden. Diese Angaben beziehen sich auf die jeweils in der "memio.dok" angegeben Einträge/Zeilen.

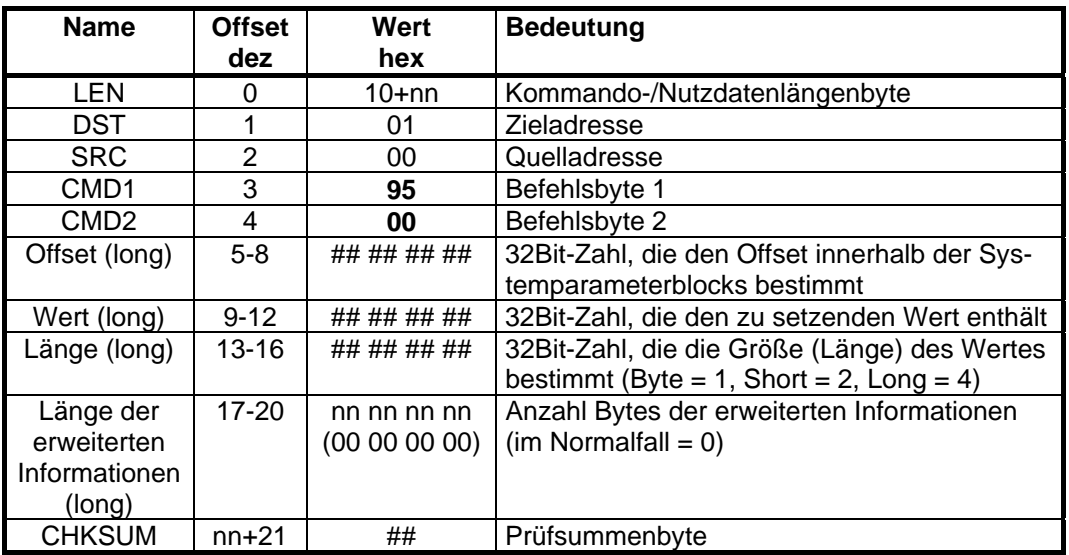

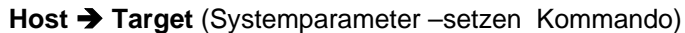

#### **Host ← Target**

0AAh (innerhalb von 0.2s, falls korrekte Prüfsumme ermittelt wurde)

# <span id="page-15-0"></span>**3.3 Indexorientierte Kommunikation**

Diese Befehle ermöglichen das Kommunizieren von ausgewählten Daten mit Hilfe des RD-Index (anstelle des sonst üblichen Offsets). Der RD-Index ist eine, einem bestimmten Datum einmalig fest vergebene Zahl (Index), die sich auch bei Erweiterungen und Änderungen der Software nicht mehr verändert.

Vorteil dieser Methode gegenüber den offset-orientierten Zugriffen (Befehle s.o.) ist, dass eine erstellte externe HostSoftware bei SW-Änderungen des Steuergerätes nicht mehr nachgeführt werden muß. Die auf diese Art zu kommunizierenden Daten, deren Index und Länge sind jeweils in der "memio.dok" aufgelistet und dienen als Grundlage für die Erstellung von kundenspeziefischen Kommunikationspartnern.

Beispiele (Auszug aus einer MEMIO.DOK):

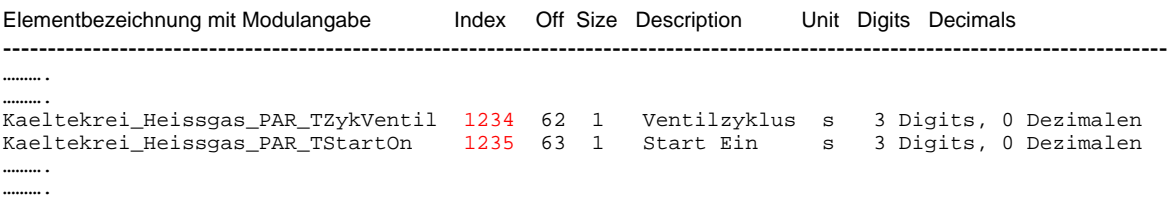

#### **Funktionsweise der indexorientierten Kommunikation:**

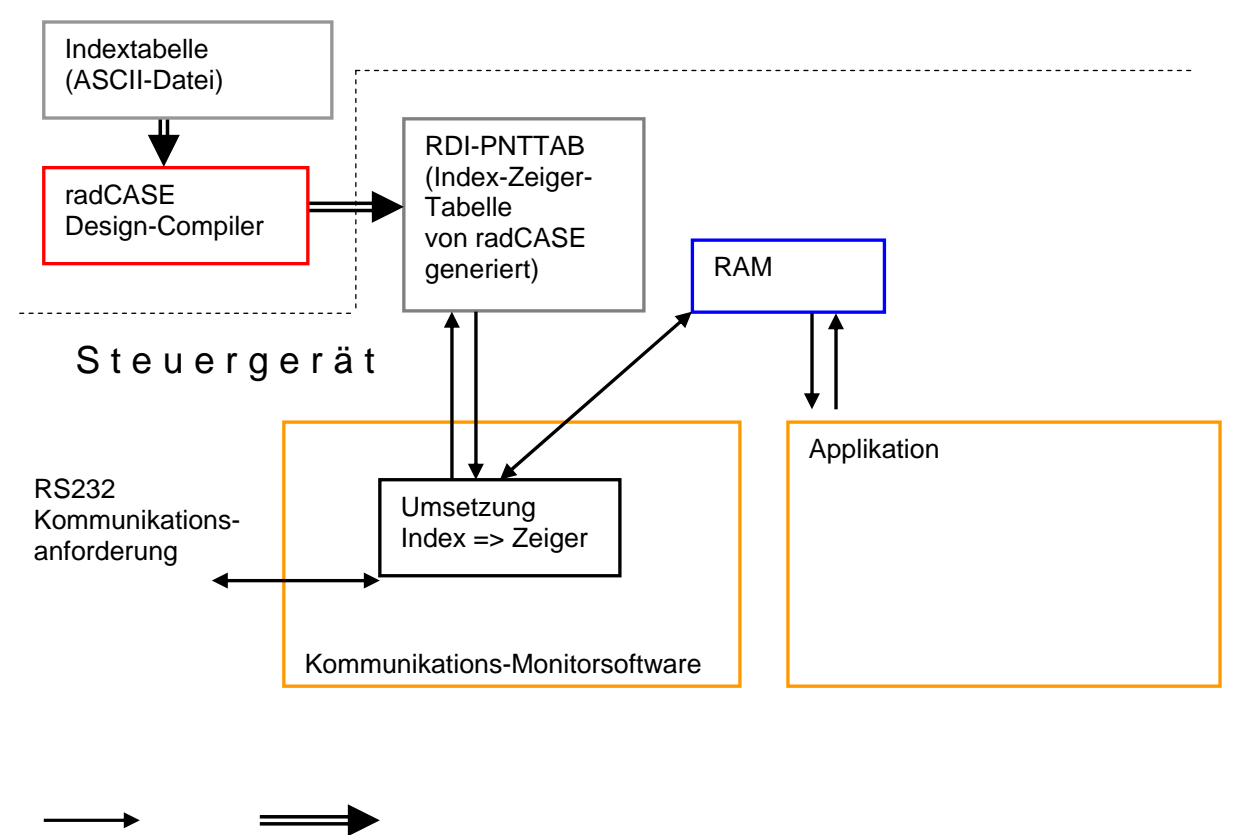

Datenfluß Designcompilierung

# <span id="page-16-0"></span>**3.3.1 Datum indexorientiert anforden (lesen)**

Dieser Befehl ermöglicht das Anfordern eines ausgewählten Datums mit Hilfe des RD-Index.

![](_page_16_Picture_202.jpeg)

![](_page_16_Picture_203.jpeg)

#### **Host ← Target**

0AAh (innerhalb von 0.2s, falls korrekte Prüfsumme ermittelt wurde)

**Host ← Target** (Statusdaten-Rückgabe)

![](_page_16_Picture_204.jpeg)

# <span id="page-17-0"></span>**3.3.2 Datum indexorientiert setzen (schreiben)**

Dieser Befehl ermöglicht das Manipulieren eines ausgewählten Datums mit Hilfe des RD-Index. Die Anzahl der zu schreibenden Datenbytes muß mit der in der Länge des gewählten Datums übereinstimmen (memio.dok).

### **Host → Target** ()

![](_page_17_Picture_130.jpeg)

#### **Host ← Target**

0AAh (innerhalb von 0.2s, falls korrekte Prüfsumme ermittelt wurde)

# <span id="page-18-0"></span>**4. rad***CASE***-Informationen nutzen**

Zu jedem radCASE-Projekt wird eine Datei "memio.dok" generiert, die Informationen über Messdaten (IOs), Arbeitsvariablen/Merker (Flags), feste Einstelldaten (Parameter), feste Daten (Processdaten) und feste Systemeinstelldaten (Systemparameter) enthält.

Die **E/A-, Flag- und Prozess-Daten** können komplett mit dem Kommando [Statusdaten \(komplett\) an](#page-6-1)[fordern \(lesen \(3.1.2\)](#page-6-1) von der Steuerung geholt werden.

Die **Parameter- und Systemparameter-Daten** werden komplett mit [Parameterdaten \(komplett\) an](#page-8-1)[fordern \(3.1.3\)](#page-8-1) gelesen.

Wenn **nur bestimmte Werte oder Bereiche** von Interesse sind, dann besteht die Möglichkeit mit dem Kommando [Einzeldatum anfordern \(3.1.4\)](#page-10-1) diese zu ermitteln.

In der "memio.dok" sind folgende Abschnitte und Informationen enthalten:

![](_page_18_Picture_167.jpeg)

#### **Element:**

Der (rad*CASE*-)Name für den Datenwert

#### **Offset:**

Die Lage des Datenwerts innerhalb seines spezifischen Blocks (IO/Flag/Process/Parameter/System)

#### **Length/Bit:**

Hier steht entweder die Länge/Größe des Datenwerts in Bytes oder die Bitnummer ("Bit n"), falls es sich um einen binären Datenwert handelt.

#### **Description:**

Kurze Beschreibung des Elements

#### **Unit/Selections:**

Hat der Datenwert eine Einheit ("Unit", z.B. "°C"), dann ist der Text hier zu finden. Wenn der Zahlenwert eine bestimmte Bedeutung hat, dann gibt "Selections" die dazugehörigen Auswahlen an  $\rightarrow$  Bsp.:  $, 0 =$  UNDEF, 1 = INAKTIV, 2 = AKTIV".

#### **Format:**

Wenn es sich um einen Zahlenwert handelt, dann gibt "Format" die Art der Festkommazahl (Digits + Dezimalen) an → Bsp.: 123.45 entspricht 6 Digits und 2 Dezimale, 9876 entspricht 4 Digits und 0 Dezimale. *(Festkommazahl: 123.45 wird als 12345 verwaltet.)* 

# <span id="page-19-0"></span>**4.1 Bestimmten Datenwert anfordern**

Wenn man z.B. einen E/A-Wert wissen will, dann kann das folgendermaßen aussehen:

Beispiel: Projekt enthält einen analogen Eingang mit folgendem Eintrag in der "memio.dok" im Abschnitt "IOs":

Wasserkrei\_Wassertemp\_AI\_TVorlaufRohEx (Element) 32 (OFFSET->0020hex) 2 (LENGTH/Bit) Vorlauf-Roh (Description) °C (Unit/Selections) 6 Digits, 2 Dezimalen (Format)

Host  $\rightarrow$  Target: (Statusdaten partiell anfordern-Kommando

![](_page_19_Picture_293.jpeg)

#### **Host ← Target**

Als Antwort bekommt man zuerst die von der Steuerung ermittelte Prüfsumme (also im Normalfall 0xAA) und danach dann die angeforderten Daten zurück.

![](_page_19_Picture_294.jpeg)

Der Wert für Wasserkrei Wassertemp\_AI\_TVorlaufRohEx ist also 0630hex (= 1584dez) bzw. im richtigen Format + Einheit = "015.84  $^{\circ}$ C".

# <span id="page-20-0"></span>**5. Implementierungsbeispiel in C**

### **5.1 Kommando senden**

```
int SendCommand(unsigned char src, unsigned char dst, unsigned char cmd1, unsigned char cmd2, char* data, unsigned char 
data_len) 
 { 
int i, count; 
     unsigned char sum; 
unsigned char buf[256]; 
unsigned char rec_byte=0; 
     if ( data len > 240 )
          return -1;
     buf[0] = data_len; // Anzahl der Nutzdatenbytes<br>buf[1] = dst;       // Ziel<br>buf[2] = src;       // Quelle<br>buf[3] = cmdl;     // Kommando 1
     buf[4] = cmd2; // Kommando 2 
memcpy(&buf[5], data, data_len); // Nutzdaten in Puffer kopieren 
     // Pruefsumme ermitteln 
for (sum = 0, i = 0; i < (data_len + 5); i++) 
sum = (unsigned char)(sum + buf[i]); 
     // Pruefsumme schreiben 
buf[i] = (unsigned char)(0xAA - sum); 
     // Maximal 5mal versuchen das Kommando loszuwerden 
       .<br>bunt
      do 
 {
           int anz; 
          // serielle Lese- und Schreibepuffer loeschen 
           g_serial.Clear(); 
           // Gesamten Datenblock senden 
g_serial.Write(buf, data_len + 6, 100); 
          // Empfangsantwort der Steuerung lesen (AAh = korrekt Empfangen), max. Response-Zeit abwarten 
          rec byte = 0;anz = g_serial.Read(&rec_byte, sizeof(rec_byte), g.tResponse + 300); 
if ( anz < 0 ) 
 {
 char text[80]; 
sprintf(text, "SendCommand %x-Lesefehler: %d\n", (int)cmd1, anz); 
 OutputDebugString(text); 
                Sleep(100); 
 }
 // Keine Antwort? 
if ( !anz ) 
 {
 char text[120]; 
sprintf(text, "Keine Antwort auf SendCommand dst:%d, cmd1:%d, cmd2:%d\n", dst,cmd1,cmd2); 
 OutputDebugString(text); 
 Sleep(g.tError); 
if ( count == 0 )<br>count += 1; }
           // Falsche Antwort erhalten? 
if ( (rec_byte != 0xAA) && (anz > 0) ) 
 {
 char text[120]; 
sprintf(text, "SendCommand: Antwort %d != 0xAA, dst:%d, cmd1:%d, cmd2:%d\n", (int)rec_byte,dst,cmd1,cmd2); 
 OutputDebugString(text); 
Sleep(g.tError);<br>g_serial.Clear();<br>}
           count++; 
          }while ( (rec_byte != 0xAA) && (count < 5) ); 
     // Nach x Versuchen Kommandoblock loszuwerden immer noch keine richtige Antwort? 
if ( rec_byte != 0xAA ) 
 {
// Ja, also Fehler melden 
 char szText[160]; 
sprintf(szText, "SendCommand-Abbruch: Fehler bei Uebertragung: %d\n", (int)rec_byte); 
          Sprintf(szText, "SendComma<br>OutputDebugString(szText);
           return -1; 
 }
      return 0;
```
}

# <span id="page-21-0"></span>**5.2 Antwort empfangen**

```
int ReceiveAnswer(unsigned char* buffer) 
 { 
unsigned char rec_byte, anz; 
      int i; 
     unsigned char sum, chksum, src, dst; 
     sum = 0;
      int ret; 
      // Anzahl der Nutzdatenbytes einlesen 
ret = g_serial.Read(&anz, sizeof(anz), 1000); 
     if ( ret \leq 0 )
\left\{ \begin{array}{ccc} 1 & 1 & 1 \\ 1 & 1 & 1 \end{array} \right\} OutputDebugString("ReceiveAnswer: Nichts empfangen.\n"); 
            return -1; 
 }
sum = (unsigned char)(sum + anz); 
     // Ziel dst 
            if ( !g_serial.Read(&dst, sizeof(dst), TIMEOUT_PER_BYTE) ) 
\left\{ \begin{array}{ccc} 1 & 1 & 1 \\ 1 & 1 & 1 \end{array} \right\}OutputDebugString("ReceiveAnswer: Keine Dst empfangen\n"); 
 return -1; 
 }
sum = (unsigned char)(sum + dst); 
      // Quelle src 
if ( !g_serial.Read(&src, sizeof(src), TIMEOUT_PER_BYTE) ) 
\left\{ \begin{array}{ccc} 1 & 1 & 1 \\ 1 & 1 & 1 \end{array} \right\}OutputDebugString("ReceiveAnswer: Keine Src empfangen\n"); 
            return -1; 
 }
sum = (unsigned char)(sum + src); 
      // Kommando 1 
     if ( !g_serial.Read(&g_cmd1, sizeof(g_cmd1), TIMEOUT_PER_BYTE) ) 
\left\{ \begin{array}{ccc} 1 & 1 & 1 \\ 1 & 1 & 1 \end{array} \right\}OutputDebugString("ReceiveAnswer: Kein Cmd1 empfangen\n"); 
            return -1; 
 }
sum = (unsigned char)(sum + g_cmd1); 
      // Kommando 2 
     if ( !g_serial.Read(&g_cmd2, sizeof(g_cmd2), TIMEOUT_PER_BYTE) ) 
\left\{ \begin{array}{ccc} 1 & 1 & 1 \\ 1 & 1 & 1 \end{array} \right\}OutputDebugString("ReceiveAnswer: Kein Cmd2 empfangen\n"); 
             return -1; 
 }
sum = (unsigned char)(sum + g_cmd2); 
      // Eventuell extended Infos einlesen 
if ( g_cmd2 & 0x80 ) 
{ // Da Bit 7 in cmd2 gesetzt war, wird zusaetzlich ein Byte mit der Art der nachfolgenden Info(s) gelesen 
if ( !g_serial.Read(&ext_info_types, sizeof(ext_info_types), TIMEOUT_PER_BYTE) ) 
 {
                OutputDebugString("ReceiveAnswer: Kein ext_info_types empfangen\n"); 
                 return -1; 
 }
sum = (unsigned char)(sum + ext_info_types); 
           // Entsprechend dem Typ/Bit die dazugehoerigen erweiterten Infos einlesen 
if ( ext_info_types & EIT_BURST ) 
\{if ( !g_serial.Read(&eit_burst_block_id, sizeof(eit_burst_block_id), TIMEOUT_PER_BYTE) ) 
\left\{ \begin{array}{ccc} 0 & 0 & 0 \\ 0 & 0 & 0 \\ 0 & 0 & 0 \\ 0 & 0 & 0 \\ 0 & 0 & 0 \\ 0 & 0 & 0 \\ 0 & 0 & 0 \\ 0 & 0 & 0 \\ 0 & 0 & 0 \\ 0 & 0 & 0 \\ 0 & 0 & 0 \\ 0 & 0 & 0 \\ 0 & 0 & 0 \\ 0 & 0 & 0 & 0 \\ 0 & 0 & 0 & 0 \\ 0 & 0 & 0 & 0 \\ 0 & 0 & 0 & 0 & 0 \\ 0 & 0 & 0 & 0 & 0 \\ 0 & 0 & 0 & 0 & 0 \\ 0 & 0 & 0 & 0 OutputDebugString("ReceiveAnswer: Kein eit_burst_block_id empfangen\n"); 
                       return -1; 
 }
                sum = (unsigned char)(sum + eit_burst_block_id); 
 }
 }
 else 
           ext_info_types = 0; // es werden keine ext_info_types von der Steuerung gesendet 
      // Nutzdatenbytes einlesen 
if ( anz > 0 ) 
\left\{ \begin{array}{ccc} 1 & 1 & 1 \\ 1 & 1 & 1 \end{array} \right\}if (anz > 240 )
 return -23; 
int read_bytes = g_serial.Read(buffer, anz, 750); 
           if ( read_bytes != anz ) 
\{OutputDebugString("ReceiveAnswer: Keine/zu wenig Nutzdaten empfangen\n"); 
                  return -1; 
 }
           for (i = 0; i < (int)anz; i++)<br>sum = (unsigned char)(sum + buffer[i]); }
      // Pruefsumme lesen 
if ( !g_serial.Read(&rec_byte, sizeof(rec_byte), 50) ) 
\left\{ \begin{array}{ccc} 1 & 1 & 1 \\ 1 & 1 & 1 \end{array} \right\}OutputDebugString("ReceiveAnswer: Keine Checksumme empfangen\n"); 
 return -1; 
 }
chksum = (unsigned char)(rec_byte + sum); 
     if ( chksum != 0xAA ) 
\left\{ \begin{array}{ccc} 1 & 1 & 1 \\ 1 & 1 & 1 \end{array} \right\}OutputDebugString("ReceiveAnswer: Falsche Checksumme empfangen\n"); 
            return
 }
      return (int)anz; 
 }
```
# <span id="page-22-0"></span>**5.3 Statusblock anfordern und empfangen**

```
#define VCM_GET_STATUS 0x12 
char _ioBlock[IOBLOCKLEN]; 
char _flagsBlock[OTHERBLOCKLEN];<br>char _paramBlock[PARAMBLOCKLEN];<br>char _systemBlock[OTHERBLOCKLEN];<br>char _procBlock[OTHERBLOCKLEN];
ret = SendCommand(0, 1, VCM_GET_STATUS, 0, 0, 0); // Status-Block anfordern und holen 
// Konnte Anforderung abgesetzt werden? 
if (ret >= 0) 
 { 
// Ja, also eventuelle Geraeteantwortverzoegerung abwarten 
 Sleep(15); 
      int anz = cclReceiveAnswer(RecBuf); 
if (anz > 0) 
 {
// Kommunikationsversion 1 / neueste Kommunikation? 
if ( (RecBuf[0] == 0) && (RecBuf[1] == 1) ) 
 {
                if ( RecvMultiBlock(RecBuf) < 0 ) 
\{ // Error 
 }
            }
int RecvMultiBlock(unsigned char* RecBuf) 
 { 
unsigned short IoToRecv, FlagToRecv, ParamToRecv, ProcToRecv, SystemToRecv, ToRecv; 
unsigned short IoRecvd=0, FlagRecvd=0, ParamRecvd=0, ProcRecvd=0, SystemRecvd=0; 
unsigned short* usBuf; 
      unsigned char blk_nr=1;<br>unsigned char recvd=12; // CommVersion, IoToRecv, FlagToRecv, ParamToRecv, ProcToRecv, HMIToRecv ueberspringen ...
      unsigned long par_align_corr, proc_align_corr;<br>//*** in paramLenSum werden die Längen der einzelnen parameterblöcke die aus den verschiedenen<br>//*** knoten kommen summiert
      static short paramLenSum = 0; 
bool bParams = false; 
     long IoOffset = 0, FlagOffset=0, ParamOffset=0, ProcOffset=0, SystemOffset=0;
     par_align_corr = 0;
     proc_align_corr = 0;
      ParamOffset -= 0;//par_align_corr; 
ProcOffset -= 0;//proc_align_corr; 
     usBuf = (unsigned short*)RecBuf;
      IoToRecv = usBuf[1]; 
FlagToRecv = usBuf[2]; 
ParamToRecv = usBuf[3]; 
ProcToRecv = usBuf[4]; 
      // Wenn Param-Daten kommen, dann steht in usBuf[4] die System-Datenlaenge (falls mitgesendet) 
if ( ParamToRecv && ProcToRecv ) 
 {
 SystemToRecv = ProcToRecv; 
           ProcToRecv = 0;<br>}
 }
 else 
            SystemToRecv = 0; 
     ToRecv = IoToRecv + FlagToRecv + ParamToRecv + ProcToRecv + SystemToRecv; 
     if ( ParamToRecv ) 
\left\{ \begin{array}{ccc} 1 & 1 & 1 \\ 1 & 1 & 1 \end{array} \right\} bParams = true; 
            paramLenSum = 0; 
if ( _MemoryFormat == 1 ) 
paramLenSum += Swap(usBuf[6]); // 6 -> size aus Param-Struktur (5=HMI-Laenge) 
 else 
                 paramLenSum += usBuf[6]; 
            }
     while ( ToRecv > 0 ) 
 {
           l<br>// E/A-Daten<br>if ( IoToRecy
                 n Baten<br>IoToRecv > 0 )
\{ unsigned short n; 
                 if ( (IoToRecv + recvd) >= 240 ) 
n = 240 - recvd; 
 else 
 n = IoToRecv; 
                 ToRecv -= n; 
                 IoToRecv -= n; 
                 memcpy(&_ioBlock[IoRecvd+IoOffset], &RecBuf[recvd], n); 
 IoRecvd += n; 
 recvd += n; 
 }
 // Flag-Daten 
if ( (recvd < 240) && (FlagToRecv > 0) ) 
\{ unsigned short n; 
                 if ( (FlagToRecv + recvd) >= 240 ) 
n = 240 - recvd; 
 else 
 n = FlagToRecv; 
                 ToRecv -= n;
```

```
 FlagToRecv -= n; 
                memcpy(&_flagsBlock[FlagRecvd+FlagOffset], &RecBuf[recvd], n); 
 FlagRecvd += n; 
 recvd += n; 
                }
           // Parameter-Daten 
if ( (recvd < 240) && (ParamToRecv > 0) ) 
 {
                unsigned short n; 
                if ( (ParamToRecv + recvd) >= 240 ) 
n = 240 - recvd; 
                else 
                   se<br>n = ParamToRecv;
 ToRecv -= n; 
 ParamToRecv -= n; 
               int corrOff = 0, corrLen = 0; 
               memcpy(&_paramBlock[ParamRecvd+ParamOffset], &RecBuf[recvd+corrOff], n - corrLen); 
ParamRecvd += n - corrLen; 
 recvd += n; 
 }
 // System-Daten 
if ( (recvd < 240) && (SystemToRecv > 0) ) 
 {
                unsigned short n; 
if ( (SystemToRecv + recvd) >= 240 ) 
n = 240 - recvd; 
 else 
                    n = SystemToRecv; 
 ToRecv -= n; 
 SystemToRecv -= n; 
               int corrOff = 0, corrLen = 0; 
                memcpy(&_systemBlock[SystemRecvd+SystemOffset],                &RecBuf[recvd+corrOff], n - corrLen);<br>SystemRecvd += n - corrLen;
 recvd += n; 
 }
           // Process-Daten 
          if ( (recvd < 240) && (ProcToRecv > 0) ) 
 {
 unsigned short n; 
               if ( (ProcToRecv + recvd) >= 240 ) 
n = 240 - recvd; 
 else 
                   e<br>n = ProcToRecv;
                ToRecv -= n; 
               ProcToRecv -= n;
               int corrOff = 0, corrLen = 0; 
                memcpy(&_procBlock[ProcRecvd+ProcOffset], &RecBuf[recvd+corrOff], n - corrLen); 
ProcRecvd += n - corrLen; 
                recvd += n; 
 }
          if ( ToRecv \leq 0 )
\left\{ \begin{array}{ccc} 0 & 0 & 0 \\ 0 & 0 & 0 \\ 0 & 0 & 0 \\ 0 & 0 & 0 \\ 0 & 0 & 0 \\ 0 & 0 & 0 \\ 0 & 0 & 0 \\ 0 & 0 & 0 \\ 0 & 0 & 0 \\ 0 & 0 & 0 \\ 0 & 0 & 0 \\ 0 & 0 & 0 \\ 0 & 0 & 0 \\ 0 & 0 & 0 & 0 \\ 0 & 0 & 0 & 0 \\ 0 & 0 & 0 & 0 \\ 0 & 0 & 0 & 0 & 0 \\ 0 & 0 & 0 & 0 & 0 \\ 0 & 0 & 0 & 0 & 0 \\ 0 & 0 & 0 & 0if ( _MemoryFormat == 1 ) 
 *(short*)&_paramBlock[0] = Swap(paramLenSum); 
 else 
 *(short*)&_paramBlock[0] = paramLenSum; 
return 0;<br>}
           recvd = 0; 
          // Status-Block anfordern und holen 
int ret = cclSendCommand(0, 1, VCM_GET_STATUS, blk_nr, 0, 0); 
// Konnte Anforderung abgesetzt werden? 
if (ret >= 0) 
\{int anz = cclReceiveAnswer(RecBuf); 
if (anz <= 0) 
 return -1; // FEHLER! 
               blk_nr++;<br>}
 }
 else 
return -2; // FEHLER! 
 } // while 
 return 0; 
 }
```